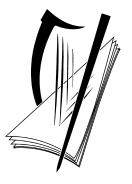

**Coimisiún na Scrúduithe Stáit**  *State Examinations Commission*

*Leaving Certificate Examination 2004*

## *Technical Drawing Paper II(A) – Higher Level (Engineering Applications)*

*(200 Marks)*

*Friday 18 June Afternoon, 2.00 – 5.00*

## *Instructions*

- **(a)** *Ensure that you have received examination paper M84(L) which accompanies this paper.*
- **(b)** *Answer any four questions. All questions carry equal marks.*
- **(c)** *Drawings and sketches should be in pencil unless otherwise stated.*
- **(d)** *Where dimensions are omitted they may be estimated.*
- **(e)** *Credit will be given for neat orderly presentation of work.*
- **(f)** *Work on one side of the paper only.*
- **(g)** *The Examination Number should be written on each drawing sheet used.*
- **(h)** *First or third angle projection may be used.*

**NOTE: All drawings are shown on examination paper M.84(L) which accompanies this paper.**

- **1.** Details of an Adjustable Pulley are given in Fig. 1 with a parts list tabulated below.
	- **(a)** Draw a full size sectional elevation A-A showing the parts fully assembled.
	- **(b)** Add the title ADJUSTABLE PULLEY and insert item reference numbers to identify the parts.
	- **(c)** Using a neat freehand sketch, suggest a basic design modification that will provide lubrication between part 5 and part 8.

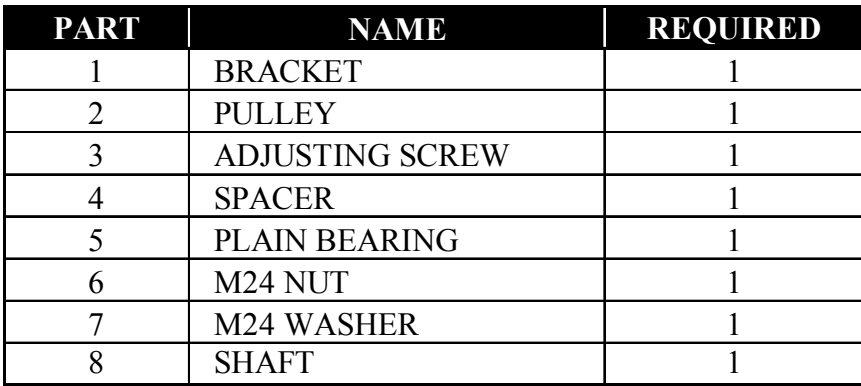

**2. (a)** Draw the profile and displacement diagram for a plate cam rotating in a clockwise direction and imparting the following motion to an in-line roller follower of 20mm diameter:

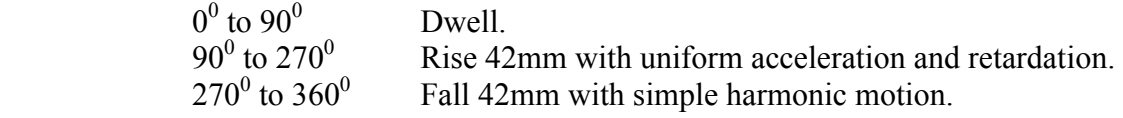

The nearest approach of the roller centre to the camshaft centre is 45mm. The camshaft diameter is 20mm.

- **(b)** In the mechanism shown in Fig. 2 the cranks AB and CD are connected by two gears, so that CD rotates at twice the angular speed of AB and in the opposite direction. The piston F is constrained to move vertically and the cranks are in their initial starting position.
	- **(i)** Draw, full size, the mechanism shown, and plot the locus of point E for one complete revolution of AB.
	- **(ii)** Measure and dimension on your drawing the length of stroke of piston F.
- **3.** The elevation and plan of a sheetmetal transition piece are shown in Fig. 3.
	- **(a)** Draw the given views and produce a one-piece surface development of the transition piece with the seam at S-S.
	- **(b)** Make neat freehand sketches of **two** different types of joint which would be suitable for the seam S-S. Name **each** joint.
- **4.** The elevation and plan of a gearbox cover are given in Fig. 4. A pictorial sketch of the unit is also shown.
	- **(a)** Draw the following views *(Hidden detail is not required):*
		- **(i)** A sectional plan on A-A;
		- **(ii)** A sectional elevation on B-B.
		- **(iii)** An end elevation viewed in the direction of arrow C.
	- **(b)** Insert the following on the drawing:
		- **(i)** Four leading dimensions;
		- **(ii)** The appropriate ISO projection symbol;
		- **(iii)** Title: GEARBOX COVER;
- **5. (a)** Fig. 5(a) shows the layout of an electric motor and water pump. Sketch freehand, in good proportion, *a sectional elevation* through a flanged coupling which would be suitable for connecting the two coaxial shafts. Your sketch should indicate clearly how the coupling is secured to the shafts.
	- **(b)** Fig. 5(b) shows three views of a platform bracket. Draw a full size isometric view of the bracket with the corner marked **X** as the

lowest point. *(Hidden detail is not required).*

- **(c)** Sketch freehand **each** of the following pipe fittings:
	- $(i)$  90<sup>0</sup> Elbow;
	- **(ii)** Tee Junction;
	- **(iii)** Cross.

## **6. Answer SECTION A or SECTION B but not both**

## **SECTION A**

**(a)** An incomplete sectional elevation of a bevel gear is shown in Fig. 6(a). Draw the complete sectional elevation of the gear using the following information:

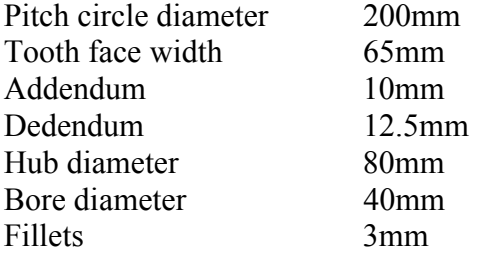

**(b)** An involute gear wheel with 24 teeth,  $20^{\circ}$  pressure angle and module 10 is in mesh with a rack. Draw, full size, the gear and rack in mesh, showing **two** teeth on the gear and **three** teeth on the rack.

Tabulate on the sheet the following values for the gear wheel:

Addendum, Dedendum, Pitch circle diameter, Base circle diameter, Circular pitch and Tooth thickness.

## **OR**

## **SECTION B**

#### **(a) Briefly** answer any **six** of the following questions. *(Sketches should be used where appropriate)*

- (i) List **two** types of hardware upgrades that would enhance a CAD system;
- (ii) List **three** types of plotters/printers suitable for plotting CAD drawings;
- (iii) What is the difference between a *Text Font* and a *Text Style*;
- (iv) Sketch an example of *Baseline* dimensioning;
- (v) List **three** ZOOM commands;
- (vi) Explain what is meant by the term '*Menu Customisation'*;
- (vii) Sketch the following CAD Linetypes: ZIGZAG, PHANTOM, DOT;
- (viii) Explain the purpose of a '*Hyperlink'* in an on-line CAD drawing;
- **(b)** With reference to CAD, and using freehand sketches, where appropriate, explain the difference between the following pairs of terms:
	- (i) *Line* and *Polyline*;
	- (ii) *Linear Dimension* and *Aligned Dimension*;
	- (iii) *Revolved Surface* and *Ruled Surface*;
	- (iv) *Paperspace* and *Modelspace*;
	- (v) *Torus a*n*d Dome.*
- **(c)** With the aid of sketches and using the two overlapping solids shown in Fig. 6(b) as an example, explain the following solid modelling operations:
	- (i) *Subtraction*(ii) *Union* (iii) *Intersection*.
- **(d)** Draw, full size, the object that would be displayed on a CAD system when the following commands are executed. All points  $(X, Y)$  are specified using absolute co-ordinates. The origin (0,0) is located at the lower left corner of the display.
	- Sheet size is set. Lower left corner  $(0,0)$  and  $(210,148)$  upper right corner.
	- The following lines are drawn: AB, BC, CD and DE, using the following coordinates: A (100,30), B (30,30), C (30,50), D (60,70), E (60,90)
	- The four lines are selected and mirrored about a mirror line. The first point on the mirror line is at (100,30) and the second point is at (100,90). The old object is not deleted.
	- A 3-point arc is drawn. Start point (60,90), second point (100,130) and end point (140,90).
	- A polygon is drawn. Number of sides 6, centre of the polygon (100,90), circumscribed about a circle of radius of 25mm.
	- A circle with a 10mm diameter is drawn with its centre at point (70,45). The circle is copied using a rectangular array with 1 row, 4 columns and a distance of 20mm between columns.

## **Blank Page**

# **Blank Page**